# Языки описания схем

 $(mk.cs.msu.ru \rightarrow \text{Лекционные курсы} \rightarrow \text{Языки описания схем})$ 

#### Блок 17 Как спроектировать управляющий автомат

лектор:

Подымов Владислав Васильевич

e-mail:

valdus@yandex.ru

Осень 2018

### Вступление

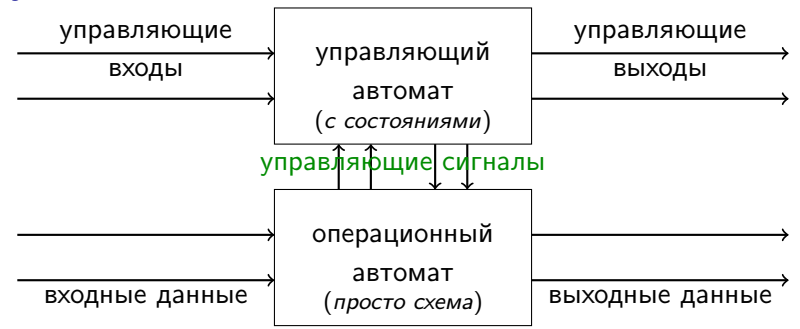

Чтобы спроектировать операционный автомат, достаточно представить себе цикл жизни данных и реализовать представленное в виде регистров и комбинационных подсхем, оставив управление данными нереализованным

Управляющий автомат не содержит данных, поэтому не может быть разработан аналогичным образом

Нередко управляющий автомат разрабатывается как реализация *автомата* в математическом смысле (блок 14)

### Сквозной пример

Представим себе, что кто-то захотел спроектировать счётчик, способный сбрасывать число x ширины 8 и увеличивать его на единицу при особых обстоятельствах

Независимо от обстоятельств основная часть операционного автомата будет выглядеть примерно так:

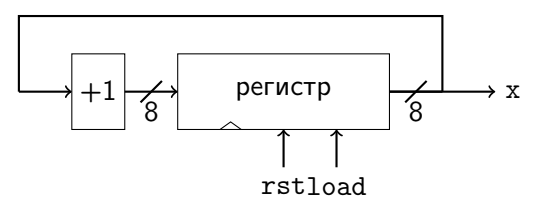

Особые обстоятельства в этом операционном автомате представлены сигналами rst и load, и выставление этих сигналов оставлено управляющему автомату

### Простой счётчик

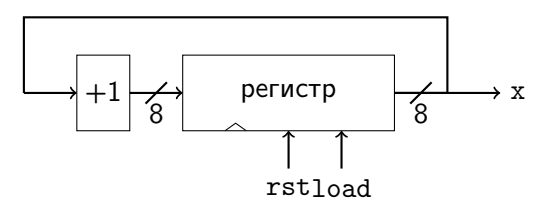

Уточним понятие "особых обстоятельств"

Попробуем реализовать счётчик  $S_1$ , после асинхронного сброса (reset) управляющего автомата последовательно изменяющий число х так:

- $\triangleright$  сброс (записывается 0)
- $\blacktriangleright$  прибавляется 1
- $\blacktriangleright$  прибавляется 1
- до следующего асинхронного сброса управляющего автомата число не изменяется

## Простой счётчик

- $\blacktriangleright$  сброс (записывается 0)
- <sup>I</sup> прибавляется 1
- <sup>I</sup> прибавляется 1
- <sup>I</sup> до следующего асинхронного сброса управляющего автомата число не изменяется

Диаграмма Мура управляющего автомата счётчика  $S_1$ :

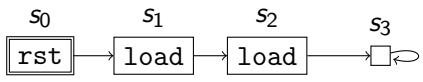

Последовательная схема, соответствующая этому автомату согласно описанию в блоке 14:

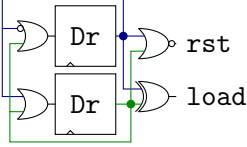

(Dr - D-триггер с асинхронным сбросом)

### Простой счётчик

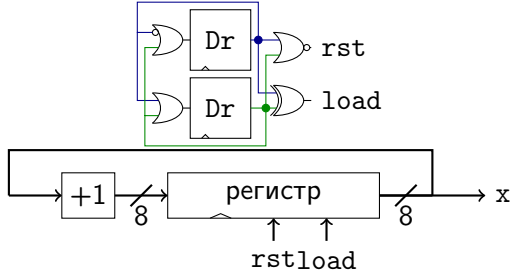

После глобального сброса схема будет работать так (с учётом небольших задержек распространения сигналов):

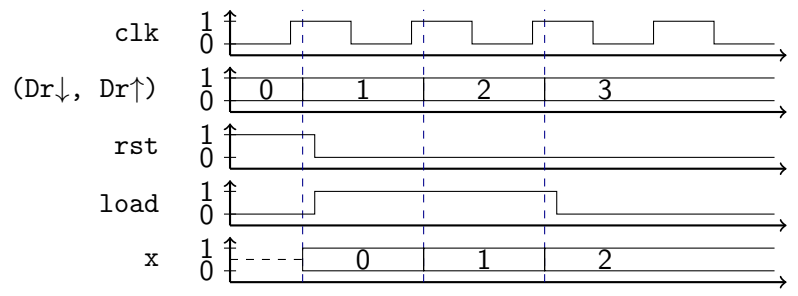

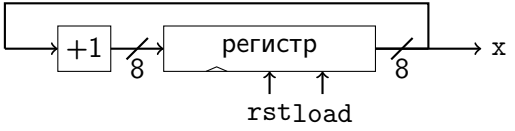

Модифицируем счётчик, заставив его прибавлять 1 не два раза, а сто раз, при этом не требуя увеличения выводимого числа каждый такт: можно увеличивать число раз в несколько тактов

Схему можно модифицировать двумя способами:

- 1. Не изменять операционный автомат, и заменить управляющий автомат на аналогичный, содержащий 102 состояния
- 2. Спроектировать небольшой управляющий автомат, дополненный входным сигналом, непрерывно показывающим, выводится ли сейчас число 100, и подходящим образом дополнить операционный автомат

Рассмотрим подробно второй способ

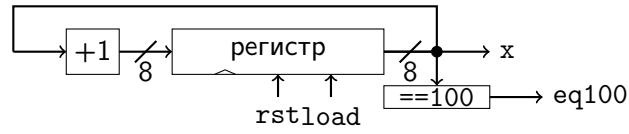

Число x относится к данным, и пересылать это значение напрямую в управляющий автомат нехорошо (управляющий автомат не работает с данными)

При этом в управляющий автомат не нужно пересылать точное значение x, достаточно переслать однобитовое управляющее значение eq100: eq100 = 1  $\Leftrightarrow$  x = 100

Диаграмма Мура управляющего автомата счётчика  $S_2$ . отсчитывающего до 100:

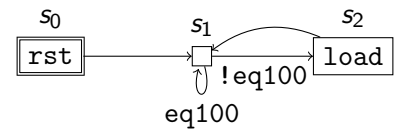

Булево выражение, помечающее переход, обозначает то, при каких значениях входных сигналов выбирается этот переход

Последовательная схема, соответствующая этому автомату:

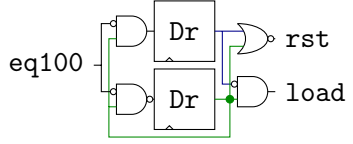

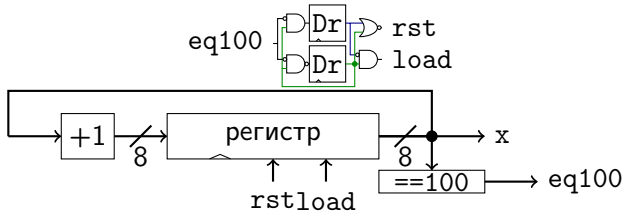

После глобального сброса схемы будут работать так (с учётом небольших задержек распространения сигналов):

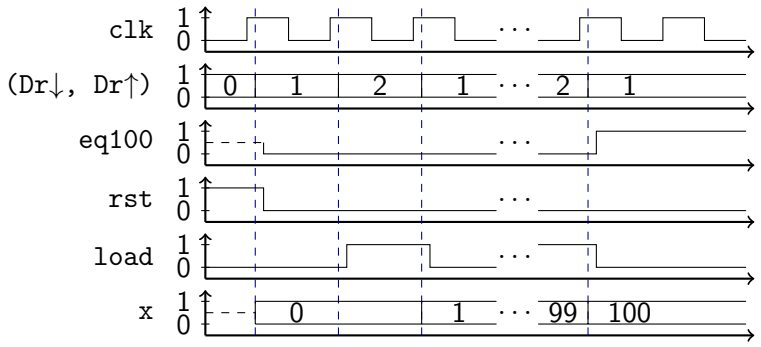

### Как разработать управляющий автомат

Чтобы разработать управляющий автомат в цифровой схеме, достаточно придумать конечное число режимов работы схемы, таких что

- <sup>I</sup> в каждом режиме схема находится ровно один такт
- <sup>I</sup> в каждом режиме однозначно определены значения всех входных управляющих сигналов операционного автомата
- $\blacktriangleright$  состояние на следующем такте однозначно определяется текущим состоянием и значениями входных сигналов управляющего автомата в момент перехода

Например, счётчик  $S_2$  имел три режима работы:

- 1. только что схема сбросилась
- 2. проверка сигнала "пора остановиться"
- 3. увеличение выводимого числа

### Как разработать управляющий автомат

Схема может быть устроена намного более хитро, чем в рассмотренных примерах, но при этом принципы разработки управляющего автомата остаются приблизительно такими же

Примеры усложнений:

- <sup>I</sup> в схеме содержится несколько тактовых сигналов разной частоты и фазы, и эти сигналы генерируются и используются не по назначению
	- достаточно внимательно посмотреть, как соотносятся фронты этих сигналов и как синхронизируются последовательные части схемы, и реализовать подходящие режимы работы
- <sup>I</sup> операционный автомат содержит асинхронные управляющие входы
	- $\blacktriangleright$  частота работы управляющего автомата может быть выше, чем операционного, если требуется за один "медленный" такт успеть выставить и убрать асинхронный сигнал

### Как разработать управляющий автомат

Схема может быть устроена намного более хитро, чем в рассмотренных примерах, но при этом принципы разработки управляющего автомата остаются приблизительно такими же

Примеры усложнений:

- <sup>I</sup> управляющие входы операционного автомата имеют очень нетривиальный смысл
	- <sup>I</sup> вместо одного управляющего автомата можно использовать несколько параллельно работающих автоматов,
		- <sup>I</sup> каждый из которых руководит своим управляющим сигналом, или
		- <sup>I</sup> некоторые из которых руководят "частями" управляющего сигнала, подаваемыми на вход другому управляющему автомату

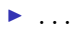